### **BAB III**

# **METODOLOGI DAN DATA PENELITIAN**

#### **III.1. Pengantar**

Tujuan dari penelitian ini adalah menginvestigasi volatilitas yang bertahan (*volatility shock persistence*) pada model indeks tunggal dari sembilan indeks sektoral dan LQ45 periode 2002-2006. Selain menginvestigasi *volatiliy shock persitstence*, dalam penelitian ini juga akan sedikit membahas sensitivitas imbal hasil dari sembilan indeks sektoral dan LQ45 terhadap imbal hasil IHSG.

Langkah yang ditempuh dalam metodologi penelitian ini adalah pertama mengumpulkan data-data yang diperlukan dalam penelitian ini yakni sembilan indeks sektoral, LQ45, dan IHSG. Dengan periode data 2002 hingga 2006. Langkah kedua mengubahnya menjadi bentuk imbal hasil dengan mendiferensiasikan data tersebut.

Langkah selanjutnya adalah melakukan pengujian stasioneritas pada semua data imbal hasil dari semua variabel yang digunakan dengan uji *unit-root-*ADF, jika data sudah stasioner maka penelitian dapat dilanjutkan tanpa masalah. Setelah dilakukan pengujian stasioneritas dilakukan regresi sederhana dengan bentuk model indeks tunggal pada kesembilan indeks sektoral dan indeks LQ45.

 Lalu dilakukan pengujian *correlogram Q-stat* untuk melihat apakah terdapat autokorelasi didalam model tersebut, jika terdapat autokorelasi maka terlebih dahulu dilakukan pemodelan ARIMA dengan memasukkan variabel AR atau MA kedalam model tersebut. Jika efek autokorelasi sudah tidak terdapat lagi didalam model, maka penelitian dapat dilanjutkan ke tahap berikutnya.

Sebelum melakukan pemodelan GARCH maka perlu di periksa apakah dalam model tersebut terdapat efek ARCH dengan pengujian *ARCH-LM.* Jika dalam model terdapat efek ARCH tersebut maka penelitian dapat dilanjutkan ke tahap pemodelan ARCH / GARCH.

Dalam penelititan ini pemodelan GARCH yang dilakukan menggunakan GARCH (1,1) dan IGARCH (1,1). Dari hasil pemodelan GARCH akan didapat koefisien dari variabel independen yakni IHSG, selain itu juga akan didapat koefisien ARCH dan GARCH. Dari koefisien ini dapat diteliti bagaimana efek dari imbal hasil IHSG dan *volatility shock persistence* pada model indeks tunggal (*single index model)* dari kesembilan indeks sektoral dan LQ45.

# **III.2 Data Penelitian**

 Data yang digunakan dalam penelitian ini adalah kesembilan indeks sektoral, LQ45, dan IHSG dalam bentuk harian (*daily*) dengan periode awal januari 2002 hingga akhir desember 2006. Semua data yang digunakan didapat dari Bursa Efek Indonesia (BEI) dan situs *bloomberg.com*.

Sembilan indeks sektoral yang digunakan dalam penelitian ini adalah dari Bursa Efek Indonesia (BEI) terdiri dari :

- 1. Pertanian
- 2. Pertambangan
- 3. Industri Dasar dan Kimia
- 4. Aneka Industri
- 5. Industri Barang Konsumsi
- 6. Properti dan Real Estat
- 7. Transportasi dan Infrastruktur
- 8. Keuangan
- 9. Perdagangan, Jasa dan Investasi

Kesembilan sektoral dan indeks LQ45 merupakan variabel *dependen* yang akan diuji *volatility shock persistence*-nya dalam bentuk model indeks tunggal. Sedangkan data IHSG merupakan variabel *independen* untuk memodelkan model indeks tunggal pada kesembilan data imbal hasil indeks sektoral dan imbal hasil LQ45.

#### **III.3 Menghitung Imbal Hasil (***Return)*

 Perhitungan *imbal hasil* yang digunakan dalam penelitian ini adalah *geometrich return*. Pendekatan ini dipilih karena berfokus pada return dengan horison waktu yang panjang seperti pada penelitian skripsi ini. *Geometrich return* didefinisikan dengan mengambil bentuk logaritma *natural* dari rasio harga aset periode t ditambah *dividen* atau kupon jika ada terhadap harga aset periode t-1, rumusnya adalah sebagai berikut :

$$
R_{t} = \frac{\ln(P_{t} + D_{t})}{\ln(P_{t-1})}
$$
\n(3.1)

 Dalam eviews bentuk imbal hasil dicari dengan memasukkan rumus *dlog*(variabel) pada pilihan *quick>generate series*. Semua variabel harus diubah menjadi bentuk imbal hasil terlebih dahulu sebelum dilakukan pemodelan model indeks tunggal dan GARCH.

#### **III.4 Pengujian Stasioneritas**

Secara umum yang dimaksud stasioner pada data runtun waktu (*time series*) adalah data yang memiliki rerata (*mean)* dan varians yang cenderung konstan. Secara matematik suatu *time series* x<sub>t</sub> dikatakan stasioner jika *mean E(x<sub>t</sub>)* tidak tergantung terhadap waktu dan varians data tersebut  $E[ X_t - E(X_t) ]^2$  terbatas pada nilai tertentu. Dengan demikian data akan cenderung bergerak mendekati mean atau berfluktuasi disekitar reratanya.

*Series* yang stasioner dapat diperoleh dengan cara diferensiasi atau mencari nilai turunan dari *series*. Umumnya dengan turunan pertama sudah diperoleh *series* yang stasioner, namun jika belum proses diferensiasi dapat dilanjutkan ke tingkat yang lebih tinggi.

Dalam penelitian ini, *unit root test* dilakukan dengan metode *Augmented Dickey Fuller test*. Pada pengujian dengan *software e-views* 6.0, digunakan *Mac-Kinnon critical value* yang merupakan modifikasi dari hasil perhitungan *Dickey Fuller* untuk jumlah sampel dan variabel yang banyak setelah variabel indeks

36

didiferensiasikan menjadi data imbal hasil, dengan *lag* = 0, berikut model uji stationeritas dalam penelitian ini:

 $\Delta R_i = \delta R_{i-1} + \varepsilon_i$ 

Sehingga menghasilkan hipotesa statistik sebagai berikut :

 $H_0$  = tidak stasioner ( $\delta$  = 0), ditunjukkan dengan hasil uji MacKinnon *ADF test*  $5\% \geq -2,86355$ . Pada kondisi ini data diduga tidak stasioner karena memiliki *unit root.*

 $H_1$  = stasioner ( $\delta \neq 0$ ), ditunjukkan dengan hasil uji MacKinnon pada pengujian *ADF test 5% critical value* < -2.86355. Pada kondisi ini data diduga stasioner karena tidak memiliki *unit root.*

#### **III.5 Pemodelan Model Indeks Tunggal (***Single Index Model***)**

 Dalam penelitian ini model yang akan digunakan untuk menginvestigasi *volatility shock persistence* dari imbal hasil Indeks LQ45 dan sembilan indeks sektoral BEI adalah model indeks tunggal, pemodelan ini dipilih karena :

- 1. Model indeks tunggal model membandingkan semua sekuritas pada sebuah *benchmark.*
- 2. Merupakan alternatif untuk membandingkan sebuah sekuritas satu dengan yang lain.
- 3. Dengan mengamati bagaimana suatu sekuritas independen berperilaku independen pada nilai ketiga (*third value*), kita akan belajar sesuatu tentang bagaimana sekuritas berperilaku satu sama lain.
- 4. Model indeks tunggal mengurangi jumlah perhitungan yang diperlukan untuk menentukan varians portofolio.
- 5. Lebih mudah bagi analisis sekurtias dalam spesifikasinya.
- 6. Model indeks tunggal membantu dalam menurunkan portofolio optimal untuk alokasi aset (*tangen*) portofolio. Untuk menghitung bobot T, kita perlu menggambarkan semua aset berisiko dalam model pemilihan

portofolio. Ini membutuhkan banyak parameter. Biasanya parameter tidak diketahui, dan harus diperkirakan.

Berikut merupakan bentuk model indeks tunggal yang digunakan :

$$
R_i = a_i + \beta_i R_m \tag{3.2}
$$

Dimana :

- $\bullet$   $a_i$  = merupakan komponen dari imbal hasil pada indeks i yang independen terhadap pergerakan dari pasar.
- $R_m$  = merupakan tingkat imbal hasil dari imbal hasil pasar.
- $\beta_i$  = merupakan ukuran konstan dari pergerakan R<sub>i</sub> yang dipengaruhi oleh perubahan dari imbal hasil pada indeks pasar  $(R_m)$ .

Sedangkan *ai* merupakan komponen dari insensitivitas imbal hasil dari suatu sekuritas terhadap pergerakan dari indeks pasar. Komponen *ai* dalam perhitungan ini dapat dibagi menjadi dua komponen yakni αi dan ei, dimana α<sup>i</sup> menunjukkan *expected value* dari *ai* dan ei menunjukkan elemen tidak pasti (uncertain) pada  $a_i$ , sehingga :  $a_i = \alpha_i + e_i$ . Sehingga perhitungan dalam *single index model* dalam penelitian ini dapat dituliskan sebagai berikut :

$$
R_i = \alpha_i + \beta_i R_m + e_i
$$

Dimana e<sub>i</sub> dalam perhitungan ini diharapkan untuk bernilai 0.

# **III.6 Uji Autokorelasi**

 Autokorelasi adalah kondisi dimana terdapatnya korelasi antar satu observasi dengan observasi lainnya. Sehingga melanggar asumsi dimana kovarians dari u<sub>i</sub> dan u<sub>i</sub> sama dengan nol.

Konsekuensi dari autokorelasi adalah sebagai berikut :

- 1. Estimator yang dihasilkan tetap konsisten, tetapi tidak lagi efisien. Ada estimator lain yang memiliki *variance* yang lebih kecil dari pada estimator yang memiliki *error heteroscedastic*.
- 2. *Standard error* yang dihitung OLS yang memiliki *error heteroscedastic* tidak lagi akurat. Hal ini menyebabkan inferensi (uji hipotesis) yang menggunakan *standard error* ini akan menyebabkan hasil uji hipotesa tidak akurat.

 Untuk menguji autokorelasi dapat menggunakan uji residual pada *e-views*  6.0, dengan melihat *correlogram* dari *Q-stat* pada model : (Dalam penelitian ini banyaknya *lag* yang digunakan hingga 36 *lag*).

 Jika terdapat *p-value* yang signifikan (lebih kecil dari) pada tingkat 5% dari ke-36 lag tersebut, maka dalam pemodelan tersebut masih terdapat autokorelasi. Dan karena dalam model terdapat autokorelasi maka pemodelan dilanjutkan dengan menggunakan pemodelan ARIMA, yakni dengan memasukkan unsur ordo *autoregressive* (AR) dan *moving average* (MA) tertentu kedalam model tersebut hingga tidak terdapat efek autokorelasi lagi didalam model. **OKINO** 

# **III.7 Pemodelan** *Autoregressive Integrated Moving Average* **(ARIMA)**

Pemodelan *conditional mean* dilakukan untuk memperoleh estimasi model yang optimal di tingkat *mean*. Pemodelan ini hanya dapat dilakukan jika *series* stasioner. Setelah *series* stasioner, pemodelan *conditional mean* dilakukan dengan metode *Box-Jenkins* atau lebih dikenal dengan metode ARIMA.

 Pemodelan dilakukan dengan mengestimasi persamaan menggunakan perangkat AR dan MA. Cara yang paling mudah adalah terlebih dahulu membuat persamaan yang menggambarkan hubungan variabel dependen dan independen.

Setelah memperoleh tersebut, lihat *correlogram Q-statistic*-nya dan masukan rumus ARIMA, atau gabungan keduanya dengan melihat *lag* keberapa saja yang keluar 95% *confidence interval* (memiliki *spike*) yang menandakan masih terjadi autokorelasi atau korelasi antar *lag*. *Lag* yang memiliki *spike*

tersebut kemudian dimasukkan ke persamaan ARIMA yang akan diestimasi. Jika yang memilik *spike* adalah *autocorrelation function* maka digunakan estimasi MA dan jika yang memiliki *spike* adalah *partial autocorrelation function* maka digunakan estimasi AR. Sedangkan jika baik *autocorrelation function* maupun *partial autocorrelation function* memiliki *spike* maka dilakukan kombinasi terbaik dari kedua perangkat ARIMA.

Pemodelan model indeks tunggal yang telah memasukan model ARIMA adalah sebagai berikut :

$$
R_{it} = \alpha + \beta_l R_m + \sum_{p=1}^n \gamma_p Y_{t-p} \tag{3.3}
$$

1 *n*  $\sum_{p=1}$  *γ*<sub>*pY<sub>t-p</sub>* = merupakan variabel-variabel AR untuk menghilangkan otokorelasi</sub> atau *lag p* signifikan yang dimasukkan sebagai model *autoregressive*. Setelah dilakukan pemodelan ARIMA maka dilakukan uji efek ARCH dengan menggunakan *ARCH-LM test*, jika pada model tersebut terdapat efek ARCH maka pemodelan dapat dilanjutkan dengan menggunakan ARCH/GARCH.

### **III.8 Pengujian efek ARCH**

Sebelum menggunakan metode ARCH/GARCH, perlu diperiksa terlebih dahulu apakah terdapat efek ARCH pada residul model. Ada beberapa cara yang dapat digunakan untuk menguji efek ARCH, yaitu :

#### **II.8.1** *ARCH-LM test*

Adalah uji *Lagrange Multiplier* (LM) untuk menguji efek ARCH pada residu. Spesifikasi *heteroskedastisitas* disini didorong oleh observasi bahwa dalam data-data keuangan besarnya residual berkaitan dengan besarnya *recent residuals*. Bila mengabaikan efek ARCH mengakibatkan parameter hasil estimasi tidak efisien dan menyebabkan uji hipotesis dengan menggunakan *standard error* OLS tidak lagi akurat. Berikut merupakan uji hipotesa efek ARCH dalam penelitian ini :

40

- H<sub>0</sub>: residu *homoscedastic* ( $\sigma^2 = \omega$ ), jika *obs-R\*-squared* > 5%, maka hipotesis null gagal ditolak, yang artinya residu sudah *homoscedastic.*
- H<sub>1</sub> : residu *heteroscedastic* ( $\sigma^2 \neq \omega$ ), jika *obs-R\*-squared* yang dihasilkan < 5% maka tolak hipotesis null, yang berarti residu dalam kondisi *heteroscedastic*,

# **III.8.2** *Correlogram Squared of Residuals*

*Correlogram squared of residuals* menampilkan autokorelasi dan korelasi parsial dari *error* kuadrat sampai *lag* tertentu dan menghitung *Ljung-Box Qstatictics* sampai pada *lag* tertentu pula. Jika persamaan varians pada model ARCH/GARCH spesifikasinya benar seluruh lag pada *correlogram Q-stat* akan signifikan, autokorelasi dan korelasi parsial sama dengan nol pada seluruh *lag*.

 Untuk menentukan suatu residual bersifat *heteroscedasticitity* atau *homoscedasticity* dilakukan uji statistik dengan menggunakan hipotesis sebagai berikut :

- $H_0$  : residu *homoscedasticity* ( $\sigma^2 = \omega$ ), jika *p*-value pada correlogram squared of *residual* > 5% maka hipotesis null gagal ditolak, yang artinya residu sudah *homoscedastic.*
- H<sub>1</sub> : residu *heteroscedasticity* ( $\sigma^2 \neq \omega$ ), jika *p*-value pada correlogram squared of *residual* < 5% maka tolak hipotesis null, yang berarti residu dalam kondisi *heteroscedastic*,

 Bila memang terdapat efek ARCH pada residu, maka pemodelan dapat dilanjutkan dengan menggunakan ARCH/GARCH. Dalam penelitian ini kedua pengujian diatas dilakukan untuk melihat apakah didalam model terdapat efek ARCH.

 Pengujian efek ARCH ini dilakukan sebelum pemodelan ARCH/GARCH dan setelah pemodelan ARCH/GARCH. Dan begitu juga dengan pengujian efek autokorelasi.

### **III.9** *Generalized Autoregressive Conditional Heteroscedasticity* **(GARCH)**

Pemodelan *conditional variance* GARCH dilakukan untuk memperoleh estimasi model yang optimal ditingkat *variance*. Karena *variance* pada waktu t ( ) tergantung dari *mean*, informasi lampau yang tercermin pada *lag corelogram squared residuals*, dan *error term* (GARCH-*term*) periode sebelumnya (t-1), maka pemodelan ini disebut pemodelan *conditional variance*.

Estimasi model yang paling umum adalah GARCH (1,1) atau dapat juga orde yang lebih tinggi GARCH (p,q). Dalam pemodelan ARCH/GARCH, persamaan *mean* juga harus dimasukan ke dalam model. Pengestimasian *conditional variance* dengan model GARCH (1,1) dilakukan dengan menggunakan persamaan sebagai berikut =

$$
\sigma_t^2 = \omega + \alpha_1 \varepsilon_{t-1}^2 + \beta_1 \sigma_{t-1}^2 \tag{3.4}
$$

 $\alpha_0 > 0, \alpha_1, ..., \alpha_i : \mathbf{\beta}_1 ... , \mathbf{\beta}_i \geq 0$ 

*α* = koefisien ARCH

 $β = koefisien GARCH$ 

 Setelah diperoleh *output* estimasi, variabel persamaan *mean* yang tidak signifikan (diatas 5%) harus dikeluarkan dari model, sedangkan variabel ARCH yang tidak signifikan harus dihilangkan atau diganti dengan orde lain.

 Dalam penelitian ini model GARCH yang akan digunakan adalah GARCH (1,1) alasan penggunaan GARCH (1,1) adalah karena model ini merupakan model yang paling sederhana dan paling umum digunakan, sehingga penelitian akan lebih mudah dilakukan.

 Selain itu pemodelan GARCH (1,1) yang digunakan dalam penelitian ini menggunakan *quasi maximum likelihood*, caranya dengan menekan pilihan *heterscedasticity consistent covariance* (Bollerslev – Wooldridge) pada pilihan model ARCH/GARCH dalam eviews 6,0. Pilihan ini digunakan karena peneliti khawatir jika model tidak terdistribusi secara normal, dengan menggunakan pilihan *heteroscedasticity consistent covariance* parameter yang diduga tetap konsisten dan masih valid secara asimtotik.

#### **III.9.1** *Integrated* **GARCH**

 Dalam pemodelan ini jika koefisien ARCH dan GARCH mendekati 1, maka akan dilakukan uji koefisien pada kedua variabel tersebut. Uji koefisien yang digunakan adalah uji *Wald*, jika hasil uji *Wald* tidak signifikan maka pemodelan akan diteruskan ke pemodelan IGARCH (1,1).

Berikut model IGARCH (1,1) yang digunakan dalam penelitian ini :

$$
\sigma^2 = \sum_{j=1}^q \beta_1 \sigma_{t-1}^2 + \sum_{i=1}^p \alpha_i \varepsilon_{t-1}^2
$$
\n(3.5)

$$
\sum_{j=1}^{q} \beta_1 + \sum_{i=1}^{p} \alpha_i = 1
$$
 (3.6)

Dalam pemodelan IGARCH (1,1) konstanta dari model dihilangkan dan jumlah koefisien antara ARCH dan GARCH sama dengan satu. Selanjutnya hasil pemodelan IGARCH (1,1) akan dibandingkan dengan hasil pemodelan GARCH (1,1). Perbandingan antara IGARCH(1,1) dan GARCH (1,1) akan menggunakan kriteria AIC SIC, dan *log likelihood* yang dapat digunakan untuk mengukur validitas model yang dihasilkan, semakin kecil nilai AIC dan SIC yang dihasilkan maka parameter tersebut berarti semakin baik, sedangkan semakin besar *log likelihood* maka model akan semakin baik.

#### **III.10 Pengukuran** *Volatility Shock Persistence* **dan Beta**

### **III.10.1** *Volatility Shock Persistence*

 Dalam meneliti *volatility shock persistence* data yang diperlukan adalah imbal hasil dari sembilan indeks sektoral dan indeks LQ45 yang sudah dimodelkan dengan menggunakan GARCH (1,1).

*Volatility persistence* dalam penelitian ini didapat setelah pemodelan GARCH pada sembilan indeks sektoral dan indeks LQ45 sudah dilakukan. Setelah itu volatilitas yang bertahan (*volatility persistence*) dapat diukur dengan menambahkan koefisien ARCH dan GARCH, seperti rumus di bawah ini :

$$
\sum_{i=1}^{q} \alpha_i + \sum_{i=1}^{p} \beta_i \tag{3.7}
$$

 Apabila jumlah dari koefisien ARCH (α) dan GARCH (β) mendekati 1, maka kedua jumlah koefisien tersebut akan dites dengan menggunakan uji *Wald*, jika hasil uji koefisien *Wald* tidak signifikan, maka Ho : α + β =1, gagal ditolak, sehingga pemodelan dilanjutkan ke pemodelan IGARCH (1,1), sedangkan jika hasilnya signifikan, pemodelan cukup hanya dengan GARCH (1,1), dan proporsi *shock* yang terjadi setelah periode n dengan model ini akan dikalkulasikan menggunakan fungsi volatilitas sebagai berikut :

$$
\left(\sum_{i=1}^{q} \alpha_i + \sum_{i=1}^{p} \beta_i\right)^n X100\% \tag{3.8}
$$

# **III.10.2 Pengukuran Beta**

 Selain menginvestigasi *volatility shock persistence* dari *single index* model pada kesembilan indeks sektoral dan LQ45. Dalam penelitian ini juga akan sedikit dibahas mengenai beta atau sensitivitas pada pergerakan imbal hasil indeks pasar terhadap imbal hasil dari suatu sekuritas.

 Beta dalam penelitian ini menggunakan beta historis yakni beta yang diukur berdasarkan informasi dari masa lampau, nilai beta dalam penelitian ini dapat dilihat dari koefisien imbal hasil IHSG yang dapat terlihat pada model indeks tunggal (*single index model*) dalam *eviews*.

#### Gambar 3.1 Alur Penelitian

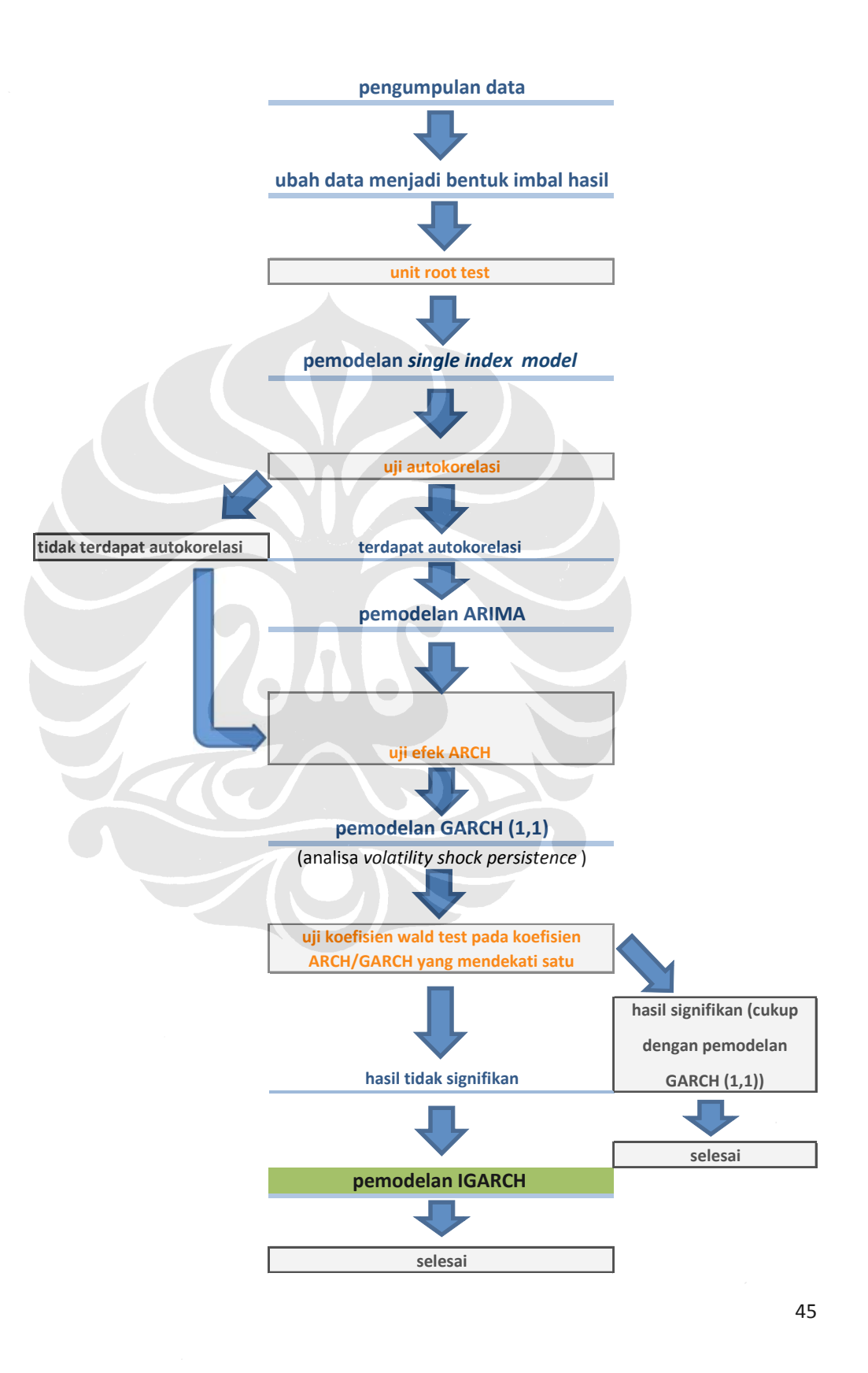